Photoshop Tutorials. None Free.

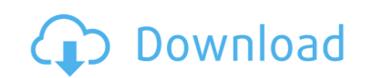

1/4

Photoshop Cs3 Training Videos Free Download Crack+ (Latest)

Examining Photoshop's tools Photoshop has the same basic tools you find on a computer, such as the word processor: undo, cutting, copying, pasting, and moving. But it also has several tools unique to raster images. This section introduces the basic tools and shows you how to use them. \* \* \* With most of Photoshop, especially if you have the Express Editions, you don't have to know what they do before you use them. The exception to this rule is the Smart Brush, which I cover in the upcoming section "Using the Smart Brush." \* \* \* For the most part, you press the mouse button on a tool icon to activate it and then release it when you're done. Figure 2-1 shows the tools that you'll most often use. It's worth noting that you don't need to learn all of these tools; you'll find the tools that you use most often in Figure 2-1. \*\*Figure 2-1:\*\* Select any of the tools in the toolbar, or the entire toolbar, and move your cursor across the canvas to access different functions. | --- | ---

Photoshop Cs3 Training Videos Free Download Keygen For Windows

History Adobe Photoshop Elements is the successor to Adobe Photoshop 3 (which became Photoshop 4 in 2000). This is similar to how Macromedia Dreamweaver was the successor to Macromedia Fireworks. Elements was first released for Windows on July 31, 2004. A version for Mac was released in 2006. An update (Build 12) to Elements 3.0 in February, 2012, contained a number of new features and bug fixes. Features While Elements is a video editor, you can work with images as well. It allows you to edit, retouch, and add special effects to image files. This is the successor to Photoshop 3 and Photoshop 4. It has a simpler user interface, but many of the professional features are still there. It is primarily for photoshop image editing and can edit videos and audio files. Editing Images There are three basic ways you can edit images in Photoshop Elements: Adjustment Layers Layer Masks Adjustment Layers are used to bring colour or other adjustments to images. Unlike Adjustment Layers in Photoshop, they are not present inside the image file itself. Instead, they appear to be just another layer. They are changed in the same way as other layers, using layers, groups, and selections. Layer Masks are used when you have to cut or replace an existing image with a replacement. Layer Masks are like invisible Band-Aids that let you remove portions of the image. You can use more than one Layer Mask at a time and selectively apply them to different areas of the image, like overlays. Layer Masks can be applied to the entire image, only part of it, or just to selected layers. Layer Masks are only used on layers in the active image. If a layer is not part of the active image, you cannot mask any part of that layer. Photoshop has no Layer Masks at all. Photoshop's images have Layer Masks built into the image files. Photoshop Elements is the only program that lets you create or edit Layer Masks, though. Layer Effects Layer Effects are special effects that can be applied to layers in the image. Each effect can be applied once or applied repeatedly. You can get the effects listed in the Filters menu of Photoshop Elements. When you apply an effect, it can often be seen in the Effects menu. This lets you see what the effect will look like before you apply it. For example, 05a79cecff

Cognitive effects of marijuana use: a review of the literature. Cognitive effects of marijuana use include alterations in working memory, attention, episodic memory, visual learning, and response inhibition. Marijuana users are not impaired on tasks measuring either verbal or visual memory. Two factors, the frequency and dose of marijuana use, influence performance on memory tasks: Frequent users perform worse on delayed measures than infrequent users, and users who smoke heavy marijuana exhibit the greatest deficits. Marijuana users are typically less sensitive to distraction than non-users, and practice effects are reduced with marijuana exposure. Single-dose or intermittent uses appear to not affect inhibition. Marijuana use is associated with altered physiological measures, such as lower reaction time, heart rate, and respiratory rate on tasks requiring inhibition. Marijuana users may demonstrate increased risk taking behavior such as improved sensitivity to reward or an insensitivity to punishment. The cognitive effects of marijuana use seem to vary by gender, with females showing the largest deficits and males showing the least effects. The literature is complicated by inconsistent findings, methodological problems, and overall low study quality. It is not yet clear whether the cognitive deficits in marijuana users are due to the effects of marijuana on specific cognitive systems or whether certain marijuana use characteristics (e.g., frequency of use, amount of exposure) influence performance.COVERT INDUSTRY COVERT INDUSTRY: WHAT'S COMING UP NEXT? It's finally happening! I thought I would share some info regarding projects I've been working on. The first one is the first video of 2012, the co-production with Jiminy, which is an instalment of a BBC radio series called The International English and a new project about the legacy of Keith Richards. I'll keep it brief for now, but I'm really excited about the work I'm doing with Jiminy. My next big project is one that I've been working on for awhile, about I think the most misunderstood aspect of the creative process, and it happens to be one that is in a real need of discussion. It's called the Covert Industry, and it will be a series of interviews with different people from all walks of life. We will start with some top level performers in the music industry, and then go further down into the world of more "mundane" creative professionals: editors, directors, writers, set designers. There will be no professionals from the entertainment business included, but I

What's New in the?

The Pen Tool allows you to create new shapes. The Pencil tool is used for creating shapes and strokes. The Selection Tool is used for selecting specific areas of an image. The Dodge Tool allows you to lighten or darken a photo. The Burn tool is used to selectively remove pixels. The Smudge Tool lets you gently blur a photo. The Eraser Tool is used for removing unwanted objects in a photo. The Spi...Q: Copy Visualforce Page as PDF I have requirement to support salesforce as an admin in non SFDC. The requirement is that the user open the VF page on his browser and download the report as PDF. In order to support this I need to change the page to APEX and add some dependencies. I have a similar requirement to support custom apps as a non SFDC admin. I found a solution, but I am not able to use it with Visualforce pages. Is there any other solution to have a non SFDC user open a page on browser and download the report as PDF? Thanks A: If you are developing your application for Web and Mobile (Or both), you can use api.salesforce.com in support of Salesforce as an admin. The advantage of this is, if you develop your own solution (not using the default functionality), you have full control on what you want to do, how you want to do, the security of the data, etc. The power of mindfulness can be seen by all those who seek to show empathy towards others. Other than the fact that empathy is a phenomenom that many scientists and psychologists have been trying to prove, all these theories and everything written on the subject basically boils down to "put your logical and rational thinking away and focus on your emotions to understand the world around you." Whether this theory is true or false is not the point of the post. It is whether or not you believe in the theory. Given this, what's the point to writing about mindfulness if you believe it has no effect on helping people? To know one's mind is to know one's self. One's self is everything. It is the essence of one's being and the foundation upon which all of one's actions are built. When one is not mindful, one doesn't see one's self for who one is

**System Requirements:** 

Minimum: OS: Windows 8 (64-bit) Processor: Intel® Core<sup>TM</sup> i5, i7, i3, AMD, or equivalent Memory: 4 GB RAM Graphics: DirectX 11-compatible graphics card with 1 GB of VRAM (AMD, nVidia, or Intel) Hard Disk: 2 GB free space Network: Broadband Internet connection Recommended: Processor: Intel® Core<sup>TM</sup> i7, i3,

http://mycontractors.net/wp-content/uploads/2022/07/Download\_Photoshop\_desktop\_for\_32\_bit.pdf
http://dmmc-usa.com/?p=1384
https://www.newportcyclespeedway.co.uk/advert/adobe-photoshop-express-for-ipad-5-0-4-4-crack-17-79-mb-100/
http://www.rosesebastian.com/wp-content/uploads/2022/07/Download\_Adobe\_Photoshop\_CC\_for\_windows\_10.pdf
https://ncertacademy.com/download-adobe-photoshop-elements-9-4-0-serial-number/
https://nyc3.digitaloceanspaces.com/coutana-media/2022/07/spiwan.pdf
http://co-creacion.mx/comparte/blog/index.php?entryid=2128
http://www.chandabags.com/crescent-moon-brushes-free-2032-downloads/
https://www.digitalpub.ma/advert/download-glow-photoshop-plugin/
https://katrinsteck.de/photoshop-cs3-for-mac/
https://www.pianosix.com/free-size-with-download-link-photoshop-brushes/
https://swisshtechnologies.com/photoshop-cs6-update-13-1-2-launchbox/
http://dragonsecho.com/?p=8015
https://solvefortomorrow.com/upload/files/2022/07/TNMQmBl2ZxNBigOX4IXt\_01\_80c89319407367163196896838226190\_file.pdf
https://rvansellsflorida.com/2022/07/01/roboto-font-download/

https://consultation-allaitement-maternel.be/wp-content/uploads/2022/07/photoshop\_express\_download\_mod.pdf

https://www.careerfirst.lk/sites/default/files/webform/cv/photoshop-editor-free-download-for-android.pdf

http://ppbazaar.com/wp-content/uploads/2022/07/Adobe Photoshop Download Mega.pdf https://it-labx.ru/wp-content/uploads/2022/07/neon brush photoshop download.pdf

4/4